**TP9** (objectif : première approche de l'utilisation d'une bibliothèque graphique :Turtle) from turtle import \* def carre(x,y,cote,couleur): up() goto(x,y) down() color(couleur) begin\_fill() forward(cote) right(90) forward(cote) right(90) forward(cote) right(90) forward(cote) end\_fill() right(90) def carresimple(x,y,cote,couleur): up() goto(x,y) down() color(couleur) forward(cote) right(90) forward(cote) right(90) forward(cote) right(90) forward(cote) right(90) def damier(x,y,taille,cote,couleur1,couleur2): for i in range(taille): for j in range(taille): if (i+j)%2==0: carre(x+j\*cote,y-i\*cote,cote,couleur1) else: carre(x+j\*cote,y-i\*cote,cote,couleur2) carresimple(x,y,taille\*cote,"black") a=window\_width() b=window\_height() damier(-a//2,b//2,3,30,"white","black") exitonclick()

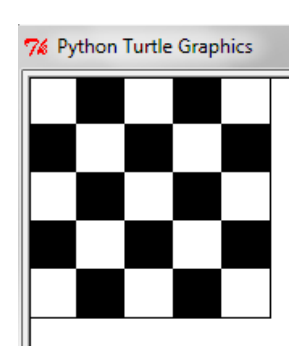

from turtle import\* def dragon(n,x,y,a,b,couleur): if n==1: up() goto(x,y) down() color=couleur goto(a,b) else: u=(x-y)/2+(a+b)/2 v=(x+y)/2+(b-a)/2 dragon(n-1,x,y,u,v,couleur) dragon(n-1,a,b,u,v,couleur)

dragon(12,-50,0,50,0,"black") exitonclick()

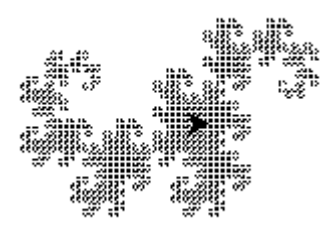